Los chic@s de desarrollo de capacidades del proyecto «Razonando, investigando y compartiendo» del CRA Ínsula Barataria, realizaron dentro de su sesión semanal, un juego de pistas por su localidad a través de códigos QR. La verdad es que el resultado fue fantástico, puesto que partiendo de la base que cualquier juego de pistas a la «vieja usanza» les encanta, introducirlo de una manera tan sencilla y con medios tecnológicos comunes en la actualidad, les brinda un aprendizaje significativo, cooperativo e inclusivo

Para comenzar hay que explicar que un código QR (enmarcados en la realidad aumentada como primer nivel o básico) se trata de un marcador, al que podemos atribuirle, cualquier tipo propiedad, desde un simple texto, que fue el utilizado para el desarrollo de nuestra sesión, como abrir una URL de una página web, enviar un email, realizar una llamada telefónica, ubicar una posición geográfica en Maps…

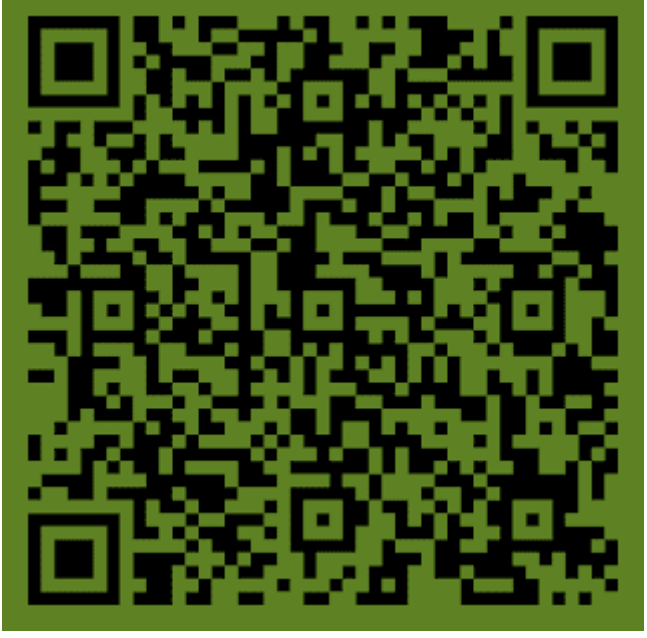

(Ejemplo de código QR utilizado)

Para el desarrollo de la sesión necesitamos solo dos elementos:

Los códigos QR, que se pueden conseguir en un montón de paginas de Internet de manera totalmente gratuita (en nuestro caso utilizamos la pagina http://www.qrcode.es/es/generador-qr-code/ la cual nos permitía modificar, el color tanto de las marcas, como del fondo, para poder distinguir bien los distintos códigos eso si recomendamos probarlo antes, puesto que si utilizamos colores muy «chillones» el teléfono o tableta no lo reconocerá) como un dispositivo con conexión wifi o movil (3G o 4G) como lector de códigos.

Instalamos a través de Play Store (Android) o Apple Store (IOS) dependiendo del sistema operativo de nuestro teléfono, un lector de códigos gratuito; en nuestro caso el que mejor se amoldaba a las necesidades, era QR Scanner, por la rapidez a la hora de procesar los códigos.

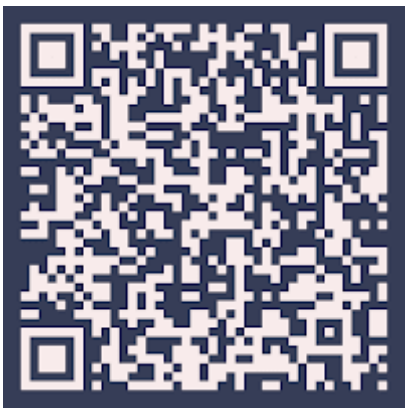

La dinámica de la sesión fue muy sencilla, en un primer momento se les explica que es un código QR y cual es su función y los chicos establecen relaciones de conocimiento, recordando donde los han visto, por ejemplo en envases de comida, en los que se explica sus cualidades nutritivas, en lugares específicos como monumentos, para descargar aplicaciones de distintos juegos…

Tras un conocimiento inicial de que son y para que sirven, desarrollamos el juego de pistas propiamente dicho; anteriormente los maestros pertenecientes al programa, distribuimos o como le gusta decir a nuestros alumn@s «escondimos» varios de estos códigos, en lugares familiares o característicos del pueblo (Iglesia, Lavadero, Panadería, Tienda,Guardería…) y tras explicar las normas, los alumnos dotados con un movil (en este caso el nuestro, debido a que necesitamos conexión movil para leer los códigos en las distintas ubicaciones del pueblo, pero si se realizara dentro del colegio y este tuviera conexión WIFI, podríamos utilizar cualquier movil o tableta sin necesidad de red movil) fueron buscando los mismos y fotografiándose en los sitios donde los encontraban, en nuestro caso a través de pareados, rimas y chascarrillos, los enviaba de una localización a otra, para dar fe de que el itinerario había sido el correcto y por supuesto para establecer que el grupo iba cohesionado y no dejaban a ningún integrante atrás; para finalizar la prueba, se les enviaba por medio del

último código QR, a la clase donde desarrollamos el proyecto y realizaron una última prueba de lógica, que consistía en la elaboración de un puzzle, con una foto de los integrantes, de una de las sesiones de experimentos que habíamos desarrollado en sesiones anteriores. Lo que conseguimos a través de estas sesiones y que se pueden estrapolar a los grupos clase, es poder utilizar la tecnología que tienen al alcance de la mano para realizar actividades educativas; es un recurso mas, para desarrollar las competencias básicas, como la competencia digital utilizando medios tecnológicos, competencia de la iniciativa y espíritu emprendedor puesto que salió la idea de poder hablar con los ayuntamientos o las asociaciones para que establecieran códigos QR para dar a conocer las bondades y sitios característicos de sus pueblos como la Iglesia, el ayuntamiento…, la competencia social y cívica puesto que deben cooperar y trabajar en equipo para encontrar las «pistas» y comportarse correctamente en sitios de confluencia social como la panadería, la guardería…

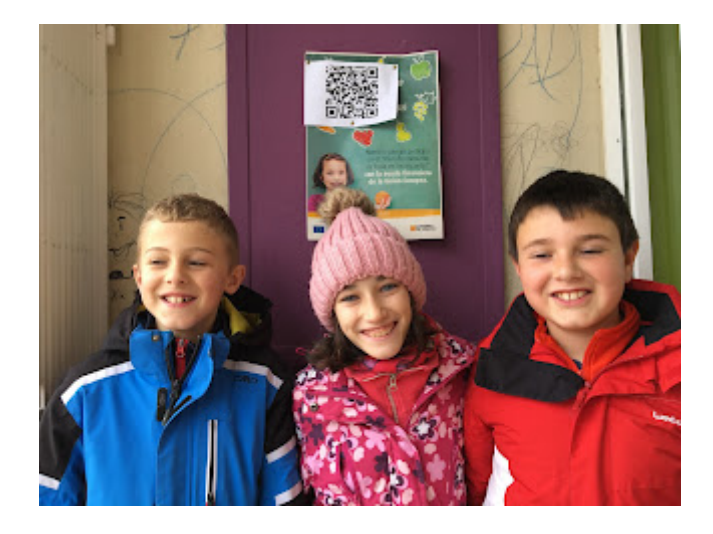

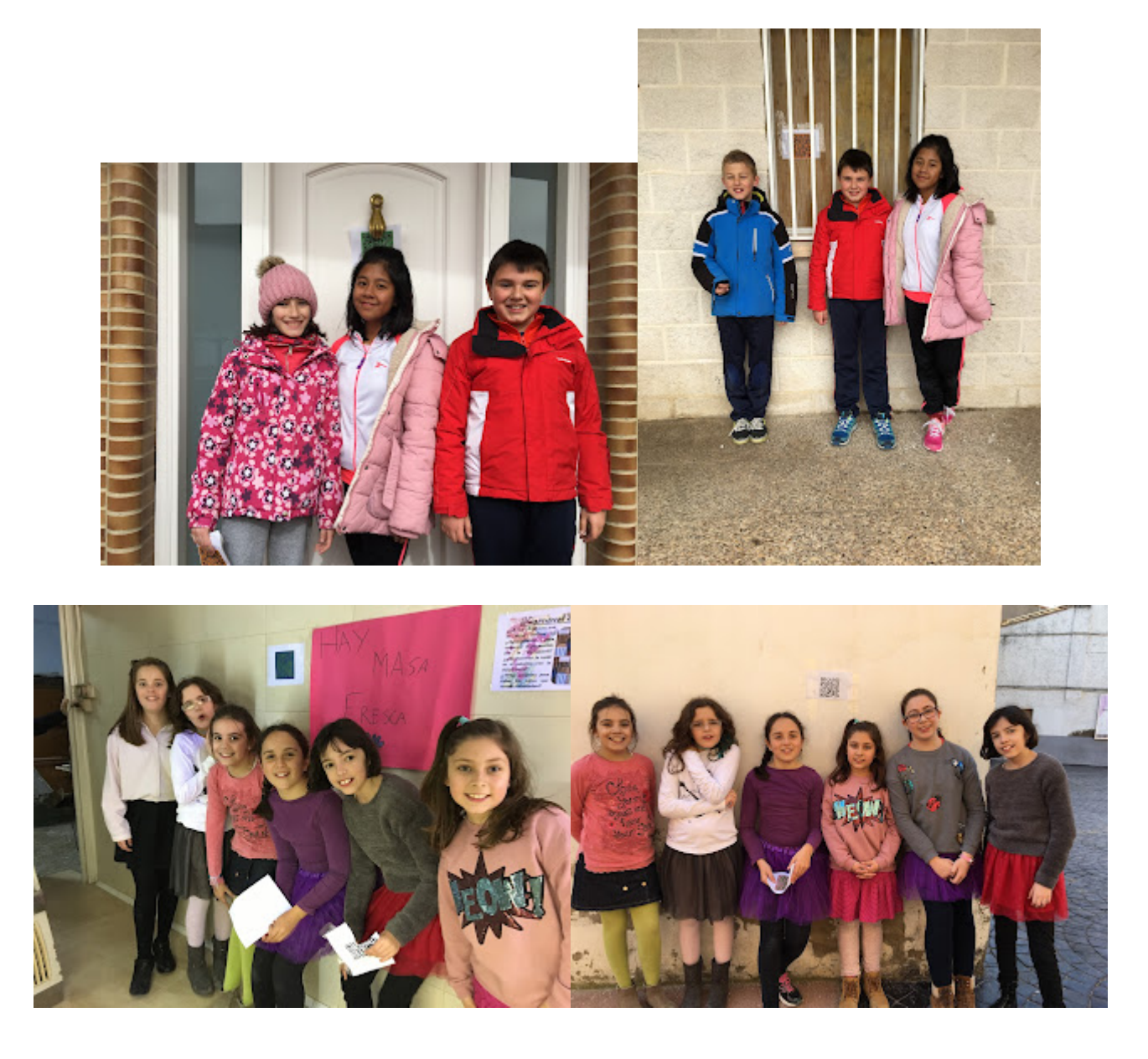

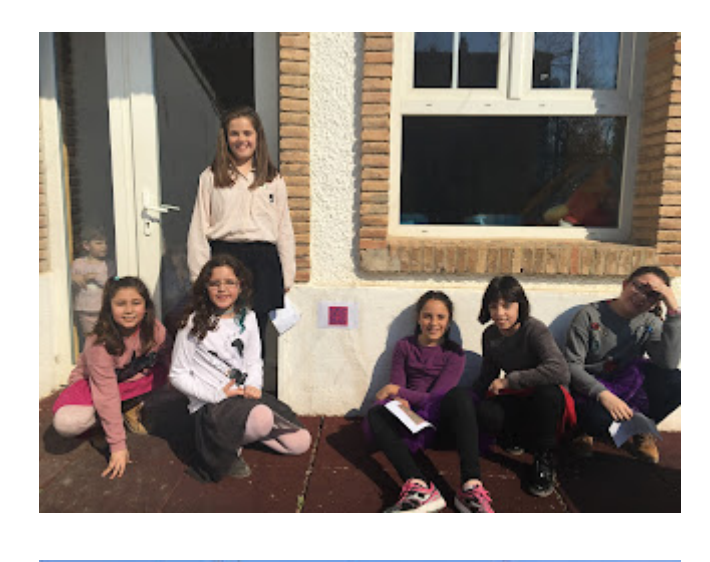

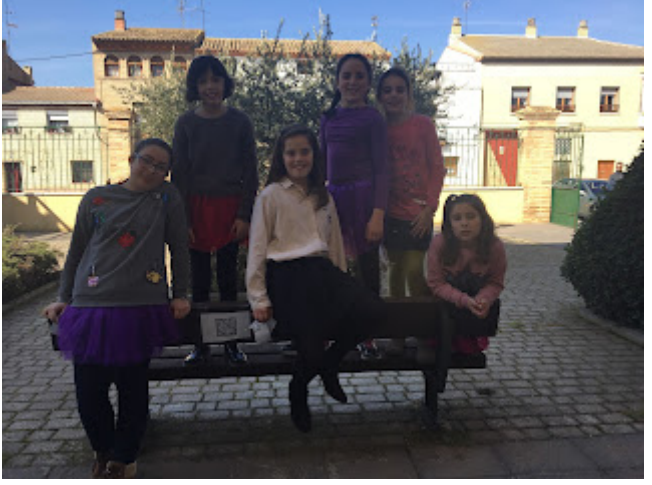

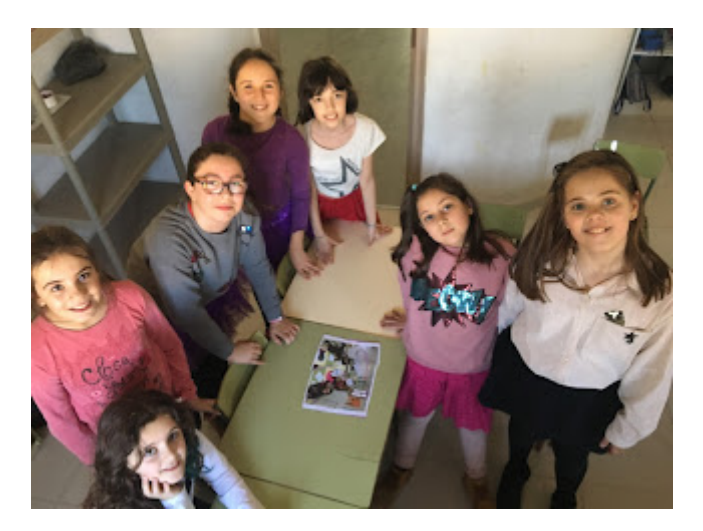

Las posibilidades de los mismos son muy diversas:

- Podemos utilizarlos en clases de Educación Física para a través de geolocalización encontrar diversos lugares, tanto en marchas a pie como en las salidas que realizamos a final de curso en bicicleta.
- En clases de Infantil, para ubicar espacios, establecer correlaciones de códigos con grafías o pictogramas (escanean un código, aparece una letra, sílaba o palabra y deben buscarla en un grupo de imágenes de palabras o dibujos)
- Juegos por equipos, tipo Trivial en que las preguntas y respuestas se encuentran en los códigos.
- Para clasificar nuestras plantas, dentro del huerto escolar, explicándonos que tipo de planta es y cuales son sus características mas importantes.
- Para que los alumnos generen reseñas a través de los códigos de los libros que han leído, en su biblioteca de aula o de centro, con un pequeño resumen y lo que mas les ha gustado, o para establecer clasificación de los mismos , por edades, numero de páginas, tipología…

Y un sin fin de utilidades que les permitan el uso de los medios tecnológicos de manera coherente y productiva y no solo como medio lúdico, permitiendo introducir la realidad cotidiana en la escuela.

Nos gustaría agradecer al CIFE de Ejea y Jose Ramón Olalla, que nos permitieran conocer el uso y utilidad de los mismos y su enfoque educativo y a nuestro alumnado que nos permite motivarnos gracias a sus ganas de aprender y «curiosear».